# **Proportionnalité et vitesse**

# **A) Proportionnalité.**

#### **1. Reconnaître une situation de proportionnalité.**

Les tableaux et graphiques suivants concernent des conversions de mesures de grandeurs :

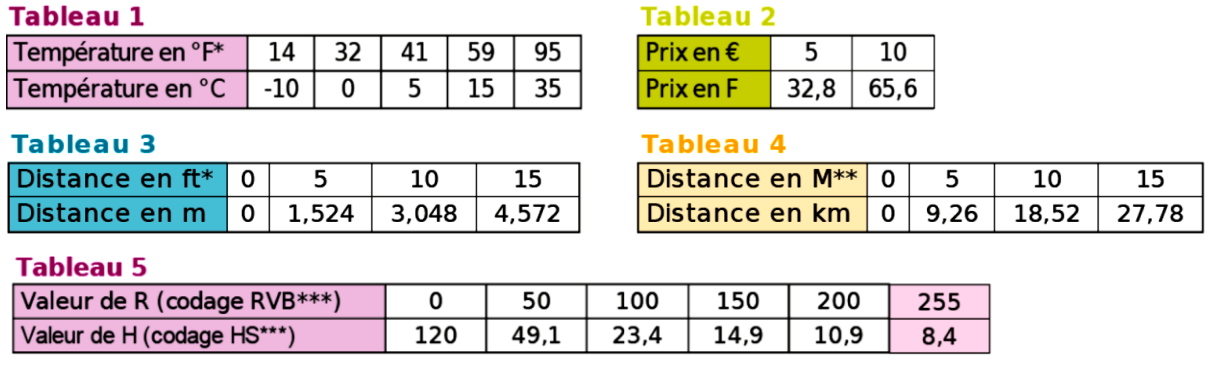

\* Le degré Fahrenheit (°F) est une unité de mesure de température et le pied (ft) est une unité de mesure de longueur, utilisées au Royaume-Uni.

\*\* Le mille marin  $(M)$  est une unité de mesure utilisée dans la marine.

\*\*\* Les codages RVB et HSI sont des codages de couleur utilisés en informatique : R indique la valeur du Rouge, H la valeur de la teinte (Hue en anglais).

- 1) Parmi ces tableaux, lesquels sont des situations de proportionnalité ? Justifie ta réponse.
- 2) Associe chacun des graphiques, ci-dessous, à un des tableaux ci-dessus :

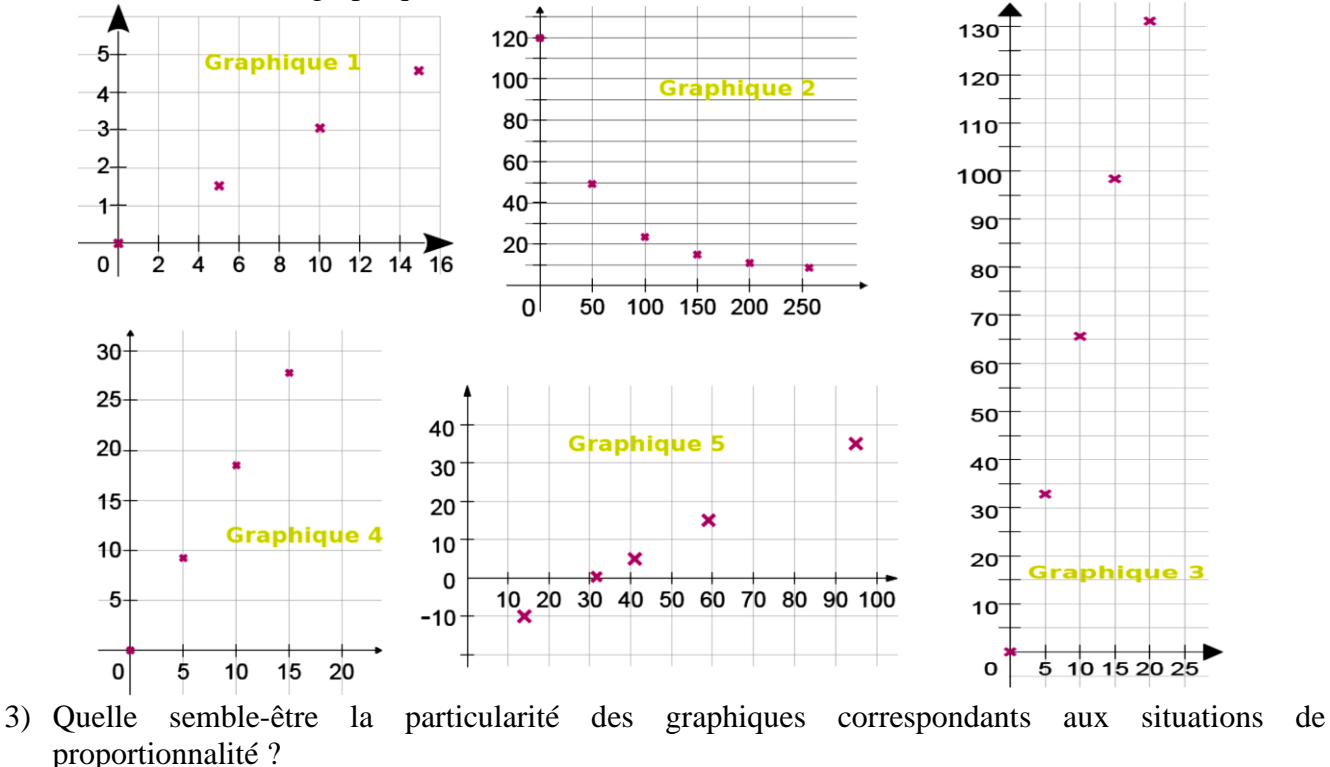

Lycée Français de DOHA Année 2022 – 2023 M. Evanno

## **2. Définition.**

Définition :

Deux grandeurs sont **proportionnelles** lorsque les valeurs de l'une s'obtiennent en multipliant par un même nombre non nul les valeurs de l'autre.

Ce nombre est appelé **coefficient de proportionnalité.**

- Deux grandeurs proportionnelles sont deux grandeurs qui varient dans les mêmes proportions.
- Un tableau qui contient des données proportionnelles s'appelle un **tableau de proportionnalité.**

*Remarque* : Avec des grandeurs  $G_1$  et  $G_2$  proportionnelles, si on multiplie  $G_1$  par  $k$  pour obtenir  $G_2$ , cela *revient à diviser G<sub>2</sub> par k (ou le multiplier par*  $\frac{1}{k}$  $\frac{1}{k}$ ) pour obtenir  $G_1$ .

Exemple :

À la station-service, la machine affiche 1,5€ au litre. Le prix à payer s'obtient en multipliant le volume distribué par le prix au litre. C'est-à-dire :  $\text{priv} = 1.5 \times \text{volume}$ Le prix est donc proportionnel au volume d'essence.

## **3. Proportionnalité et représentation graphique.**

Propriété :

Une situation représentée par des points alignés avec l'origine du repère est équivalente à **une situation de proportionnalité**.

**Vidéo :** [représenter graphiquement une situation de proportionnalité](https://www.youtube.com/watch?v=Ta0fHOtLJKw&feature=youtu.be)

Exemple :

Le périmètre p d'un carré est proportionnel à son côté c puisqu'on a  $p = 4c$ . Représentons graphiquement le périmètre en fonction du côté.

- 1) On choisit des valeurs pour le côté $c$ .
- 2) On calcule les valeurs correspondantes du périmètre  $p$ .

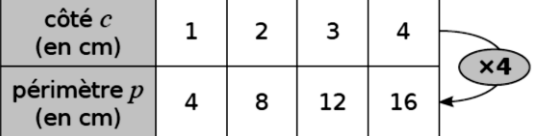

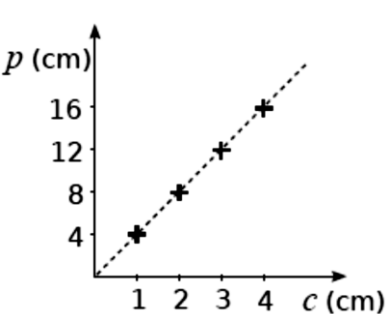

3) On place les points dans un repère comme ci-contre.

### Exercice n°1:

Le(s)quel(s) de ces trois graphiques représente(nt) une situation de proportionnalité ?

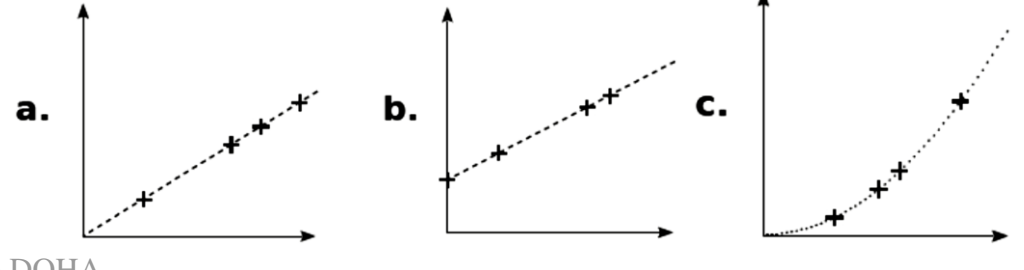

Lycée Français de DOHA Année 2022 – 2023 M. Evanno

 $\Lambda$ ème

## **4. Tableau de proportionnalité.**

### Définition :

Dire qu'un tableau de valeurs est un tableau de proportionnalité signifie que le passage de la 1<sup>ère</sup> à la 2<sup>ème</sup> ligne s'effectue en multipliant toujours par le même nombre.

Exemple : en utilisant les règles sur les colonnes

La prime annuelle d'un vendeur est proportionnelle au montant des ventes qu'il a réalisées pendant l'année. Le directeur utilise le tableau suivant pour verser les primes à ses vendeurs. Les cases colorées peuvent se remplir en utilisant les règles portant sur les colonnes.

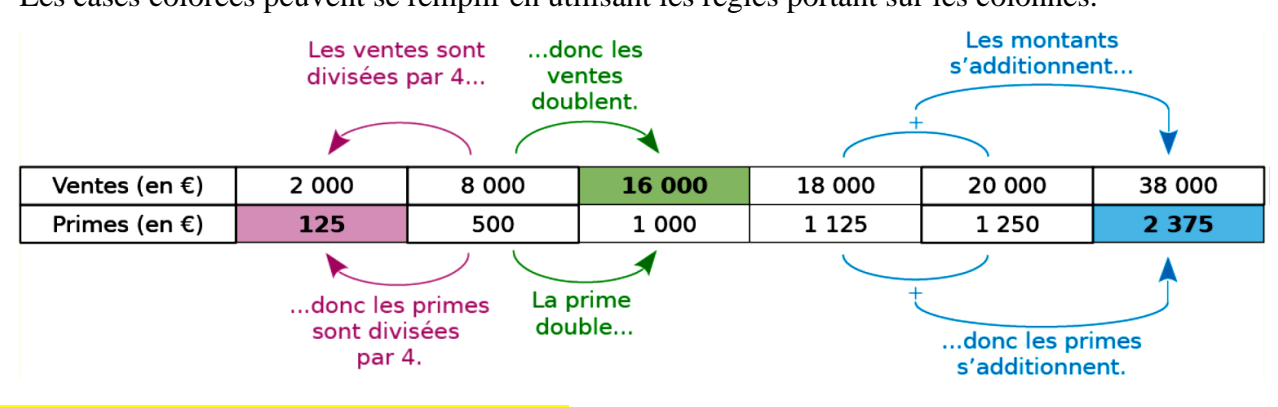

**Vidéo :** [reconnaitre un tableau de proportionnalité](https://www.youtube.com/watch?v=NKdhdmVoY1g&feature=youtu.be)

Exemple : en utilisant le coefficient de proportionnalité

Le carburant pour un motoculteur est un mélange d'essence et d'huile où les doses d'huile et d'essence sont proportionnelles : il faut 2 doses d'huile pour 3 doses d'essence.

Pour trouver la quantité d'essence nécessaire à 4,5L d'huile, on utilise le coefficient de proportionnalité :  $3 \div 2 = 15$ .

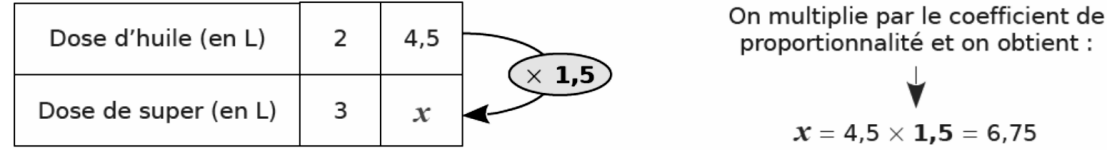

### Exercice n°2 :

Chacun des tableaux suivants correspond-il à une situation de proportionnalité ? Si c'est le cas, quel est le coefficient de proportionnalité ?

 $1<sup>er</sup>$  cas

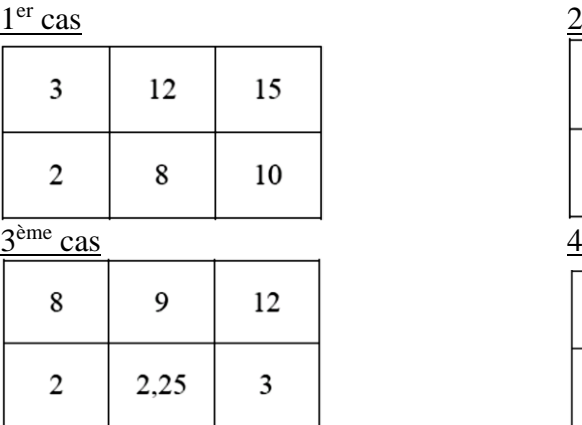

èmecas 3 5 7  $14$  $0.3$  $0.5$ 0.9  $1.4$  $\Delta^{\text{ème}}$  cas

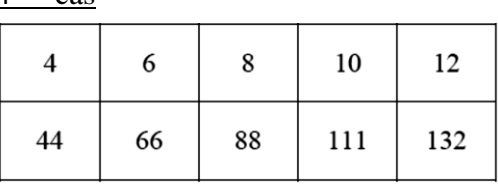

Lycée Français de DOHA Année 2022 – 2023 M. Evanno

#### Exercice n°3 :

L'opérateur téléphonique BLEU propose un téléphone portable sans forfait fixe. On achète une recharge, la mobicharge, permettant une certaine durée de communications. Voici le tarif des mobicharges :

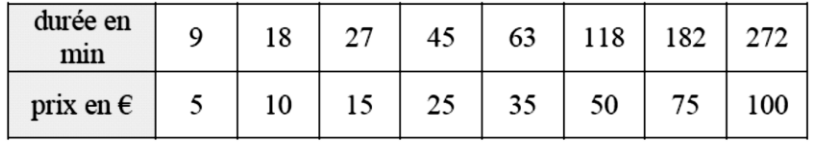

Peut-on dire que le prix de la recharge et la durée de communication sont des grandeurs proportionnelles ?

#### **5. Quatrième proportionnelle.**

#### Propriétés :

Dans une situation de proportionnalité, la quatrième proportionnelle est le quatrième nombre  $x$ calculé à partir de trois autres nombres déjà connus  $a, b$  et  $c$ .

Le tableau ci-dessous est un tableau de proportionnalité :

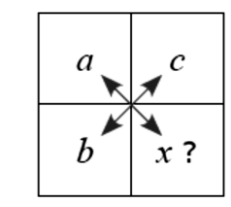

Donc on  $a : b$  $\alpha$ =  $\mathcal{C}_{0}^{0}$  $\mathcal{X}$ et donc :  $a \times x = b \times c$  (égalité des produits en croix).

Exemple : en utilisant les produits en croix

À la boulangerie de Nabila, cinq baguettes coûtent 4,25€.

Pour calculer le prix de trois baguettes, on peut utiliser les produits en croix.

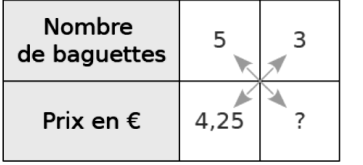

L'égalité des produits en croix donne :  $5 \times ? = 4,25 \times 3.$  $? = \frac{4,25 \times 3}{5} = 2,55$ Donc: Trois baguettes coûtent 2,55  $\epsilon$ 

**Vidéo :** [appliquer la règle de la 4ème proportionnelle](https://www.youtube.com/watch?v=2UDYG_hRCU4&feature=youtu.be)

#### Exercice n°4 :

Détermine la 4ème proportionnelle dans chacun de ces tableaux de proportionnalité.

Le résultat pourra être entier, décimal, ou fractionnaire.

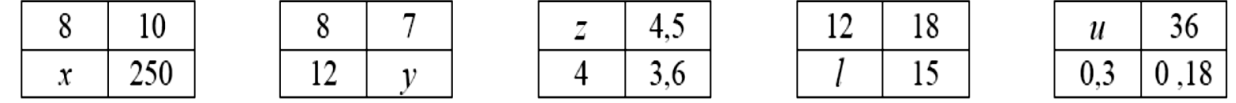

#### Exercice n°5 :

Pour 3 personnes, une recette demande 240 $q$  de farine. On appelle  $x$  la quantité de farine en g à utiliser pour 7 personnes. Construis un tableau correspondant aux données de cet exercice, puis calcule son coefficient de proportionnalité et le nombre  $x$ .

Lycée Français de DOHA Année 2022 – 2023 M. Evanno

 $\Delta$ ème

#### Exercice n°6 :

Une installation électrique correctement conçue est protégée par des fusibles dont la valeur limite est donnée en  $ampères (A)$ . La valeur limite d'un fusible est proportionnelle à la puissance maximale en watts  $(W)$  supportée par l'installation.

Ainsi un fusible de 16A peut supporter une puissance maximale de 3500W.

- 1) Quelle puissance maximale peut supporter un fusible de 30A ?
- 2) Quelle doit être la valeur limite d'un fusible pour une puissance maximale de 5250W ?

#### Exercice n°7 :

Simona veut réaliser le plan de sa chambre à l'échelle 1/50.

1) Complète le tableau de proportionnalité suivant :

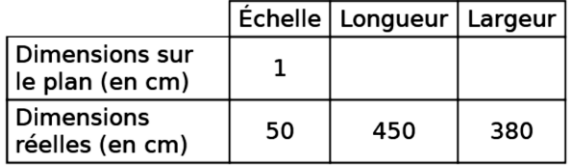

2) La largeur d'une porte est de 1,8 cm sur le plan. Quelle est sa largeur en réalité ?

#### Exercice n°8 :

Pour préparer du foie gras, on doit préalablement saupoudrer le foie frais d'un mélange de sel et de poivre. Ce mélange doit être élaboré selon les proportions suivantes : une dose de poivre pour trois doses de sel. Recopie puis complète le tableau ci-dessous :

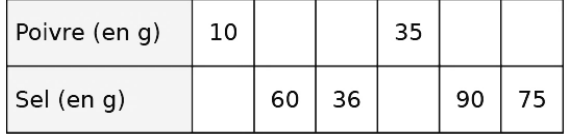

#### Exercice n°9 :

Parmi ces 4 ensembles de points, lesquels sont représentatifs d'une situation de proportionnalité ? Justifie tes réponses.

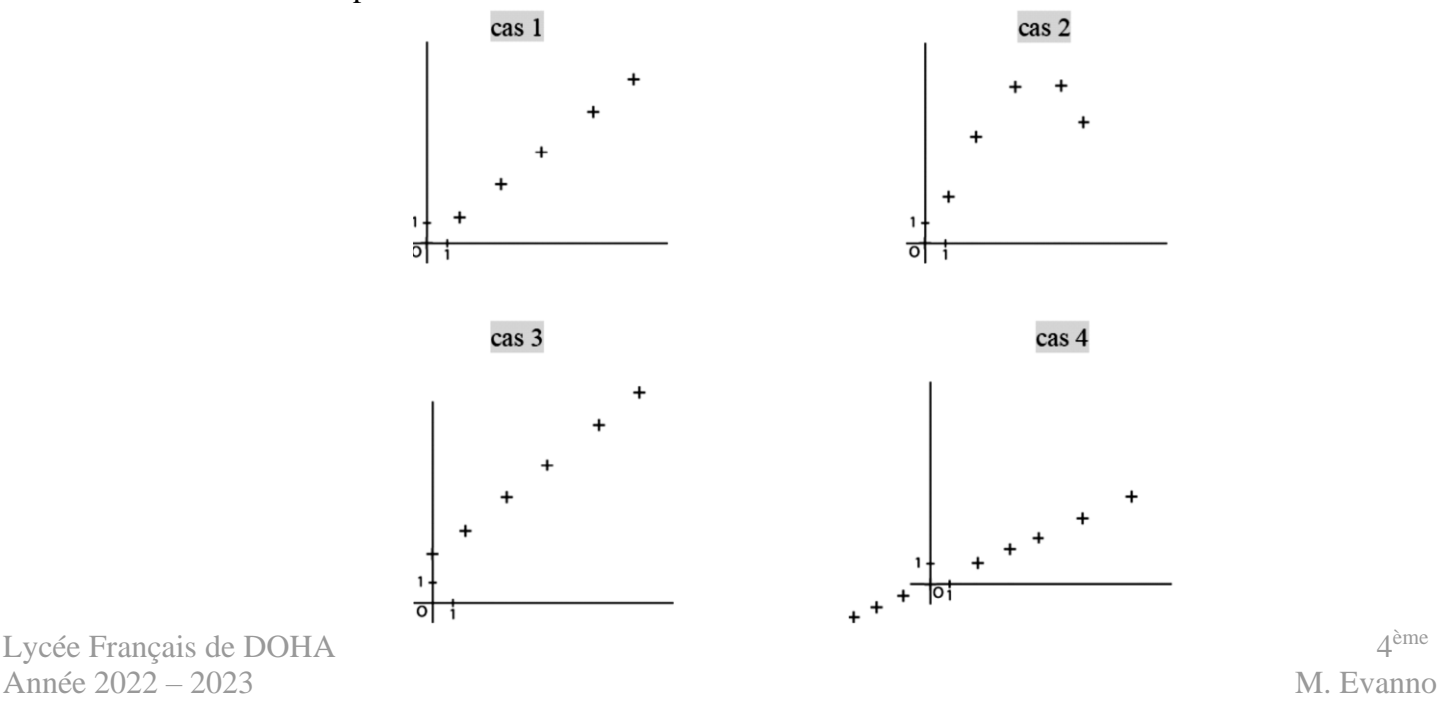

Lycée Français de DOHA

#### Exercice n°10 :

On suspend à un ressort des masses  $m$  en  $q$  de plus en plus lourdes, et on observe l'allongement a en mm du ressort.

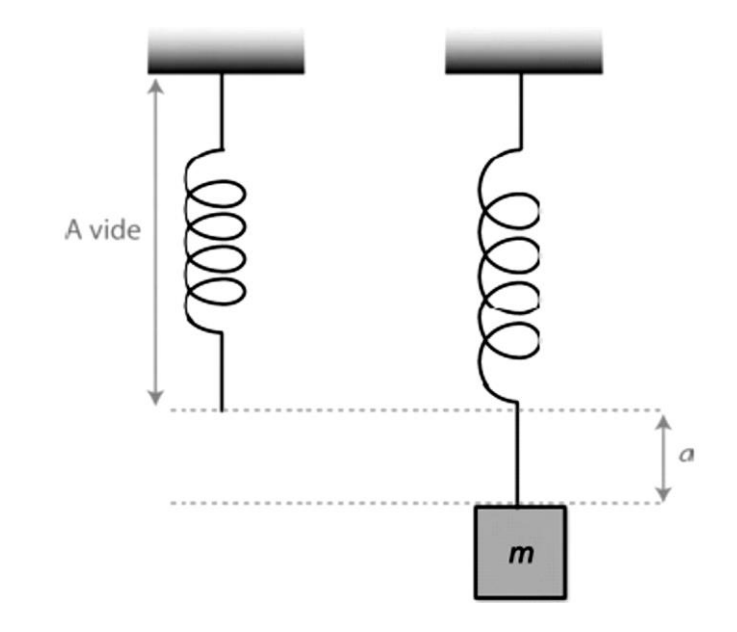

On a relevé dans ce tableau les valeurs obtenues :

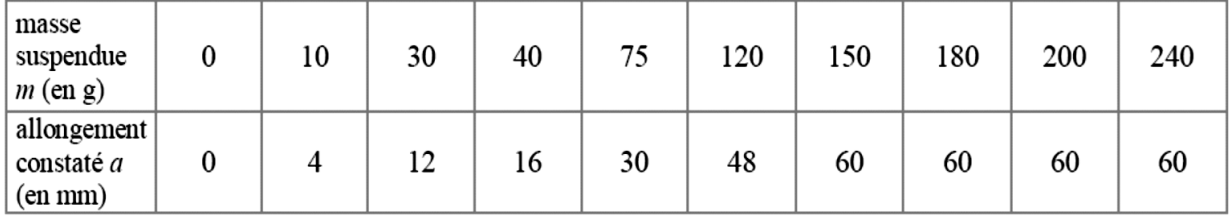

- 1) Pourquoi le tableau n'est-il pas un tableau de proportionnalité ? Quelle partie faut-il conserver pour qu'il soit un tableau de proportionnalité ?
- 2) Place les points représentant l'allongement *a* en mm en fonction de la masse *m* dans le repère sur la page suivante. Joins ensuite ces points.
- 3) Quel est l'aspect de la partie du graphique correspondant à la partie proportionnelle du tableau précédent ?
- 4) Quelle explication peut-on envisager pour le changement d'allure du graphique ?
- 5) On voudrait connaître l'allongement obtenu pour une masse de  $50g$ . Utilise le graphique pour déterminer la réponse et place le point P utilisé.
- 6) Si tu devais prévoir exactement l'allongement produit par une masse de  $21g$ , utiliserais-tu le graphique ou le tableau ? Détermine cet allongement par la méthode choisie.

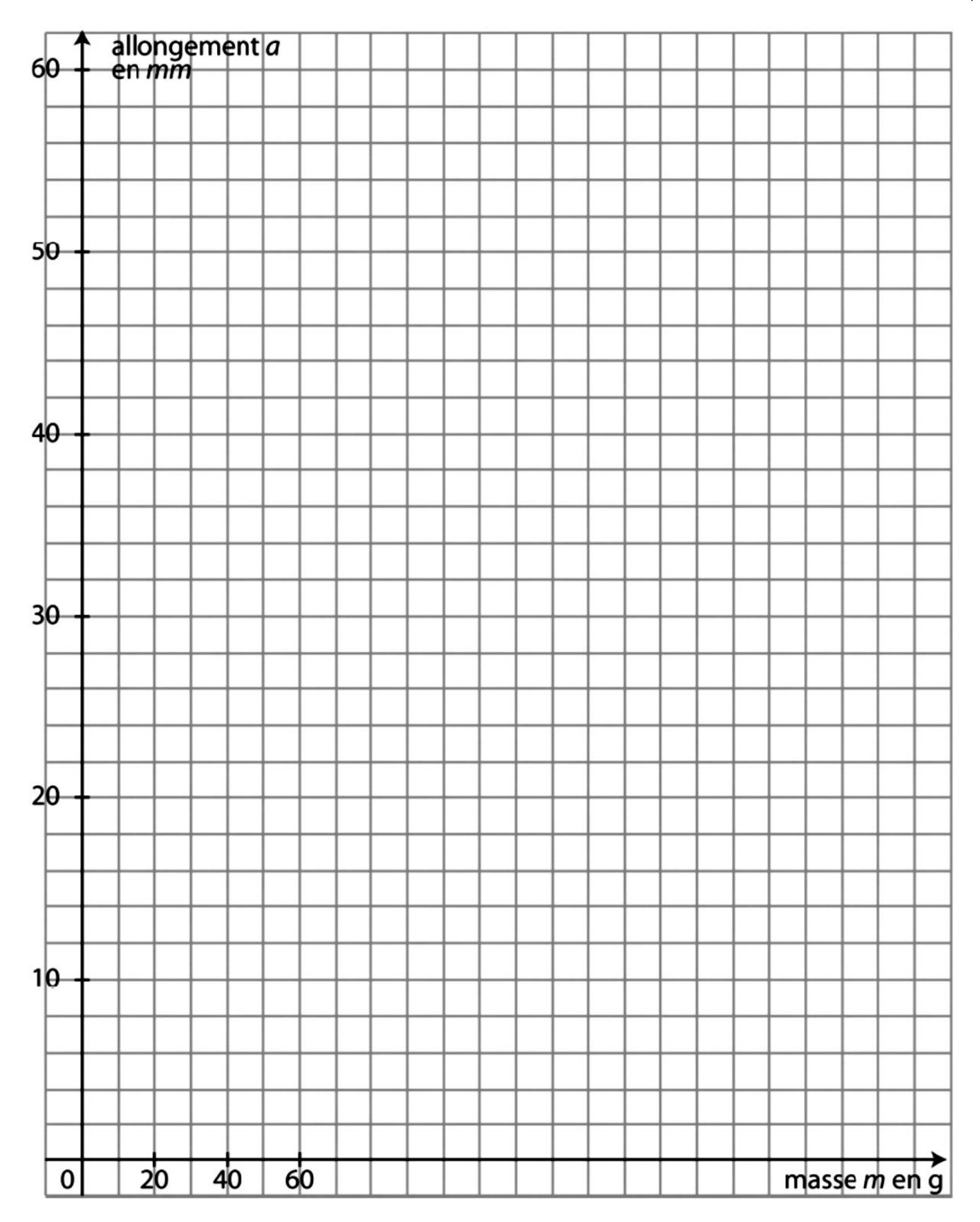

#### Exercice n°11 :

On ouvre un robinet et on laisse couler l'eau. On a représenté sur le graphique ci-dessous la quantité d'eau écoulée en fonction de la durée :

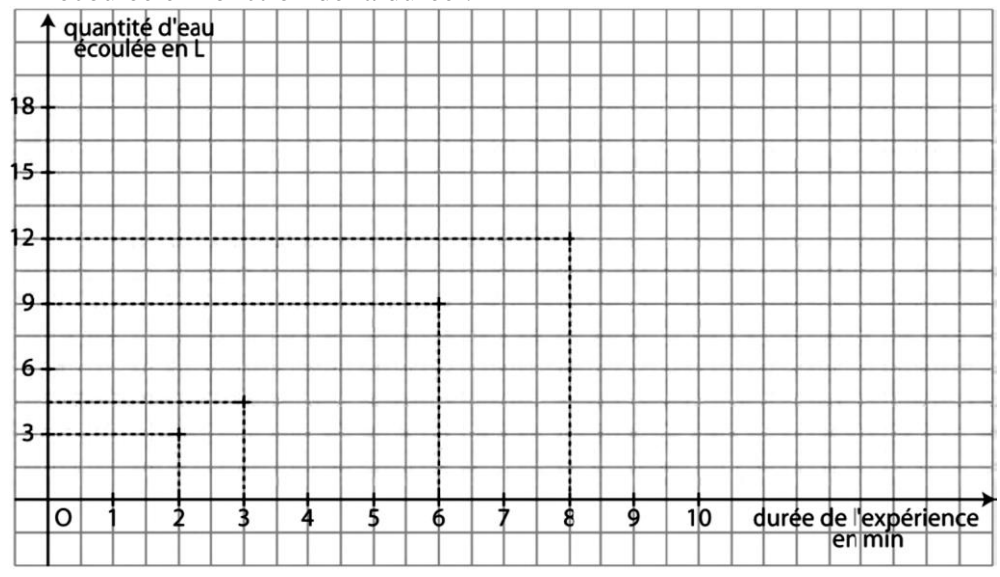

- 1) Pourquoi peut-on dire que la quantité d'eau écoulée est proportionnelle à la durée ?
- 2) Dans ce cas, que peut-on dire de ce tableau :

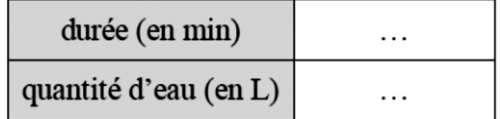

- 3) Construis ce tableau, et complète-le à l'aide des données du graphique.
- 4) Détermine la quantité d'eau écoulée en 13 minutes.
- 5) Détermine la quantité d'eau écoulée en 53s.

## **B) Vitesse.**

Propriété :

Si  $v$  est la vitesse en  $km/h$ ,  $d$  est la distance en  $km$  et  $t$  le temps de parcourt en  $h$ , on a :

• 
$$
v = \frac{d}{t}
$$
  $t = \frac{d}{v}$   $d = t \times v$ 

*Remarque : ces égalités sont encore vraies avec n'importe quelle unité de vitesse, de distance ou de temps,*   $\frac{1}{\sqrt{2}}$  *si ces unités sont cohérentes, comme par exemple :*  $\nu$  *en*  $m/s$ *, d en*  $m$  *et t en s.* 

#### Propriété :

Si  $d$  est la distance parcourue (en  $km$ ) en un temps  $t$  (en  $h$ ).

La vitesse moyenne  $\nu$  en  $km/h$  est :

$$
v = \frac{d}{t}
$$

**Vidéo :** [effectuer des calculs de vitesse](https://www.youtube.com/watch?v=1t6fCpwVT6o&feature=youtu.be)

Lycée Français de DOHA Année 2022 – 2023 M. Evanno

### Exercice n°12 :

Un train parcourt une distance de 540 $km$  à une vitesse moyenne de 250 $km, h^{-1}$ . Calcule la durée de ce trajet en heures minutes secondes.

### Exercice n°13 : Vu au Brevet

L'épreuve du marathon consiste à parcourir le plus rapidement possible la distance de 42,195km en course à pied. Cette distance se réfère historiquement à l'exploit effectué par le Grec *Phillipidès*, en 490  $av, J - C$ , pour annoncer la victoire des Grecs contre les Perses. Il s'agit de la distance entre Marathon et Athènes.

- 1) En 2014, le kényan *Dennis Kimetto* a battu l'ancien record du monde en parcourant cette distance en 2h02min57s.
	- Quel est alors l'ordre de grandeur de sa vitesse moyenne :  $5km/h$ ,  $10km/h$  ou  $20km/h$  ?
- 2) Lors de cette même course, le britannique *Scott Overall* amis 2h15 *min* pour réaliser son marathon. Calculer sa vitesse moyenne en  $km/h$ . Arrondir la valeur obtenue au centième de  $km/h$ .
- 3) Dans cette question, on considérera que *Scott Overall* court à une vitesse constante. Au moment où *Dennis Kimetto* franchit la ligne d'arrivée, déterminer :
	- a) le temps qu'il reste à courir à  $Scott$  Overall;
	- b) la distance qu'il lui reste à parcourir. Arrondir le résultat au mètre près.

### Exercice n°14 : Vu au Brevet

Une association cycliste organise une journée de randonnée à vélo. Les participants ont le choix entre trois circuits de longueurs différentes : 42km, 35km et 27km.

À l'arrivée, les organisateurs relèvent les temps de parcours des participants et calculent leurs vitesses moyennes. Ils regroupent les informations dans un tableau dont voici un extrait :

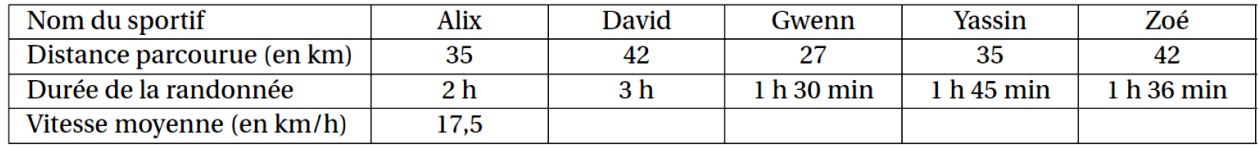

- 1) Quelle distance David a-t-il parcourue ?
- 2) Calculer les vitesses moyennes de David et de Gwenn.
- 3) Afin d'automatiser les calculs, l'un des organisateurs décide d'utiliser la feuille de tableur cidessous :

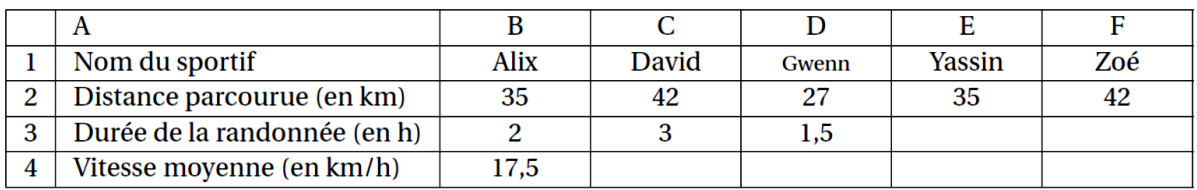

a) Quel nombre doit-il saisir dans la cellule E3 pour renseigner le temps de Yassin ?

b) Expliquer pourquoi il doit saisir 1,6 dans la cellule F3 pour renseigner le temps de Zoé.

c) Quelle formule de tableur peut-il saisir dans la cellule B4 avant de l'étirer sur la ligne 4 ?

4) Les organisateurs ont oublié de noter la performance de Stefan. Sa montre  $GPS$  indique qu'il a fait le circuit de  $35km$  à la vitesse moyenne de  $25km/h$ . Combien de temps a-t-il mis pour faire sa randonnée ?

On exprimera la durée de la randonnée en heures et minutes.

Exercice n°15 : L'éruption du Mont Saint Helens 1980

Une nuée ardente composée de gaz surchauffés, de cendre, de pierre ponce et de roche pulvérisée s'échappe latéralement à une vitesse initiale de  $350km/h$  et accélère rapidement pour atteindre les  $1080km/h$ .

Quelle distance (en  $km$ ) la nuée ardente a-t-elle parcourue en 30s à sa vitesse maximale ?

Exercice n°16 : Vu au Brevet

Bob doit refaire le carrelage de sa cuisine dont la forme au sol est un rectangle de  $4m$  par  $5m$ . Il a choisi son carrelage dans un magasin. Le vendeur lui indique qu'il faut commander 5% de carrelage en plus pour compenser les pertes dues aux découpes. Le carrelage choisi se vend dans des paquets permettant de recouvrir  $1,12m^2$  et chaque paquet coûte 31€.

- 1) Montrer que Bob doit commander au moins  $21m^2$  de carrelage.
- 2) Combien doit-il acheter de paquets de carrelage ?
- 3) Quel sera le coût de l'achat du carrelage de sa cuisine ?
- 4) Bob se rend ensuite dans un autre magasin pour acheter le reste de ses matériaux. Recopier et compléter la facture ci-dessous :

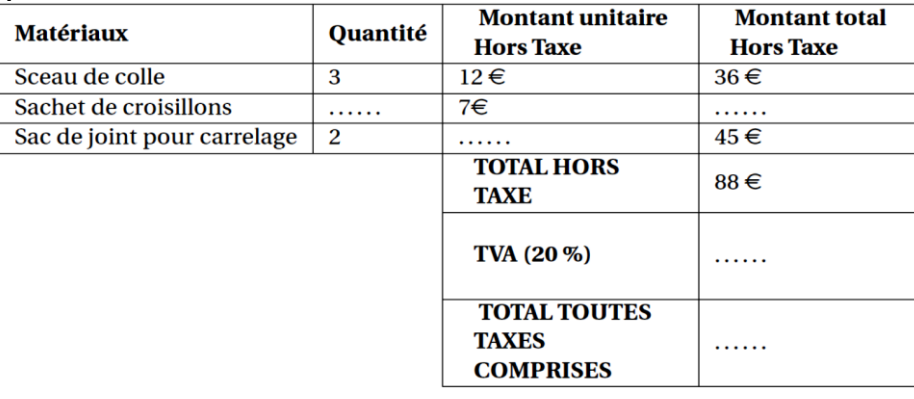

**Vidéo :** [calculs de pourcentages \(cas simples\)](https://www.youtube.com/watch?v=iL_U6er_l2Y&feature=youtu.be) **Vidéo :** [calculs de pourcentages \(cas compliqués\)](https://www.youtube.com/watch?v=s4GTUFJ6MZ8&feature=youtu.be)

Exercice n°17 : Vu au Brevet

Sarah vient de faire construire une piscine qui a la forme d'un pavé droit et dont les dimensions sont les suivantes : 8 $m$  de longueur, 4 $m$  de largeur et 1,80 $m$  de profondeur. Elle souhaite maintenant remplir sa piscine. Elle y installe donc son tuyau d'arrosage. Sarah a remarqué qu'avec son tuyau d'arrosage, elle peut remplir un sceau de 10 litres en 18 secondes.

Pour remplir sa piscine, un espace de 30cm doit être laissé entre la surface de l'eau et le haut de la piscine.

Faut-il plus ou moins d'une journée pour remplir la piscine ? Justifier votre réponse.

**Vidéo :** [résoudre un problème de débit \(grandeur quotient\)](https://www.youtube.com/watch?v=3dYAbDm3jNI)

## Exercice n°18 : Vu au Brevet

Un peintre souhaite repeindre les volets d'une maison. Il constate qu'il utilise un sixième du pot pour mettre une couche de peinture sur l'intérieur et l'extérieur d'un volet.

Il doit peindre ses 4 paires de volets et mettre sur chaque volet 3 couches de peinture.

Il affirme qu'il lui faut 2 pots de peinture.

Qu'en pensez-vous ? Justifier votre réponse.

## Exercice n°19 :

Pour faire du ciment, il est indiqué sur le sac qu'il est nécessaire de mélanger les  $25kg$  de poudre avec 7,5L d'eau.

1) À l'aide d'un tableur, réalise le tableau ci-dessous :

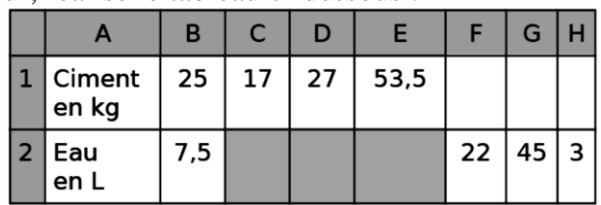

- 2) Programme la cellule  $C2$  puis recopie-la dans les cellules  $D2$  et  $E2$ .
- 3) Programme la cellule  $F1$  que tu recopieras dans les cellules  $G1$  et  $H1$ .
- 4) Affiche le graphique de ce tableau en choisissant judicieusement les axes.

## Exercice n°20 : Crédit

Lucien veut emprunter 3000€. À quelle banque va-t-il s'adresser ?

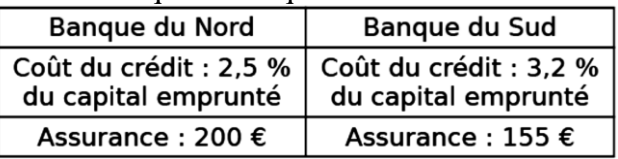

## Exercice n°21 :

Des réflecteurs posés sur le sol lunaire en 1969 servent à mesurer le temps mis par la lumière pour faire un aller-retour de la Terre à la Lune. Des mesures récentes montrent que la lumière met en moyenne 2,564s pour faire ce trajet alors que la distance Terre-Lune est d'environ 384 402km. Calculer une valeur approchée de la vitesse de la lumière.

## Exercice n°22 :

Mathéo est un gérant d'un magasin. Il envisage de tester plusieurs hausses des prix des produits qu'il propose. Pour cela, il a écrit le script ci-dessous :

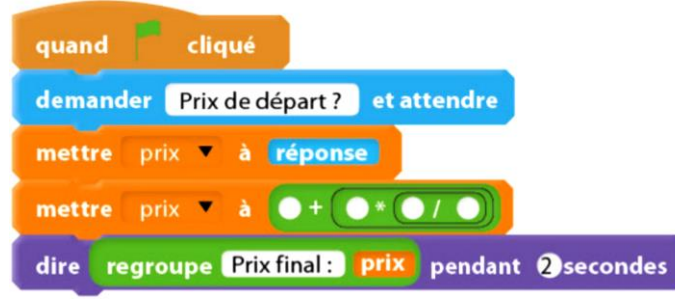

- 1) Oue représente la variable «  $\text{priv} \times$  ? A-t-elle la même valeur tout au long du script ?
- 2) Compléter le script pour qu'il corresponde à une augmentation de 10%.
- 3) Mathéo envisage deux hausses de prix successives de 10% chacune. Modifier le script pour qu'il affiche le bon résultat.
- 4) En utilisant l'instruction ci-dessous, modifier le script pour qu'il affiche le prix final après 5 hausses successives de 10%.

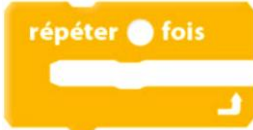

Exercice n°23 : énoncés et corrigés dans les vidéos.

- 1) **Vidéo :** [Appliquer les produits en croix](https://www.youtube.com/watch?v=vf6zZty7PLU)
- 2) **Vidéo :** [Appliquer la règle de la 4ème proportionnelle](https://www.youtube.com/watch?v=qllXnid2UsE)
- 3) **Vidéo :** [Calcule la vitesse de ton train à l'aide de ton smartphone !](https://www.youtube.com/watch?v=Z1l5WOb0zEs)
- 4) **Vidéo :** [Effectuer des calculs de pourcentage](https://www.youtube.com/watch?v=UsGn1GIF-sU)

12